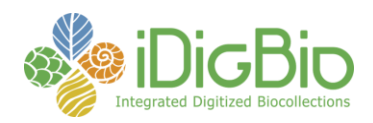

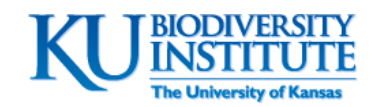

## **Wet Collections Digitization Workshop March 4–6, 2013 University of Kansas Lawrence**

This workshop is the second in a series of preparation-specific workshops focusing on organizing, launching, maintaining, and enhancing a biological collections digitization program. The primary goal is to prepare participants with the necessary skills and knowledge to launch or maintain a digitization program individually, through collaboration with an existing Thematic Collections Network (TCN) or Partner with an Existing Network (PEN), or through collaboration with iDigBio. The target audience includes wet collections managers, curators, directors, and digitization specialists.

Workshop content includes: 1) an overview of iDigBio, ADBC, and nationwide digitization activities, 2) how to organize and launch a digitization program, 3) a detailed overview of digitization tasks, 4) use and configuration of imaging systems and lighting, 5) an introduction to and overview of several database management systems and related tools, 6) demonstration of several imaging software packages, 7) a consideration of image file-naming strategies, 8) how to develop effective workflows and protocols, 9) strategies for evaluating hardware and software, 10) a detailed overview of procedures for image and data capture, including a detailed overview of image types, image manipulation, and image conversion, 11) strategies and considerations for georeferencing, including use of online collaborative tools, 12) assigning globally unique identifiers to records and objects, and 12) methods for moving digitized data to the internet via data aggregators, harvesters, and portals.

Workshop planners include: Gil Nelson (iDigBio), Andy Bentley (KU), Nelson Rios (Tulane), and Rob Robins (FLMNH), and Mark Sabaj-Perez (Academy of Natural Sciences)

Links to the workshop Wiki and workshop handouts and resources can be accessed through a link at: [https://www.idigbio.org/wiki/index.php/Digitization\\_Training\\_Workshops](https://www.idigbio.org/wiki/index.php/Digitization_Training_Workshops)

The workshop's collaborative workshop notes page, which can be edited by all workshop participants, can be found at the following link and via the Wiki page, above: 5 March:<http://tinyurl.com/WetNotes1> 6 March:<http://tinyurl.com/WetNotes2>

**Agenda Day 1 – March 4, 2013**

| <b>Time</b>    | <b>Activity</b>         | <b>Responsible</b>                  |
|----------------|-------------------------|-------------------------------------|
| <b>Various</b> | Vans pick up at airport | Gil Nelson,<br><b>Andy Bentley,</b> |

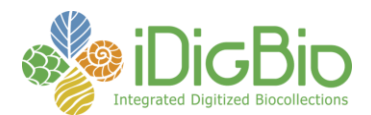

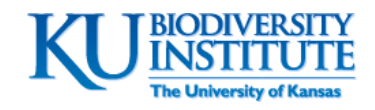

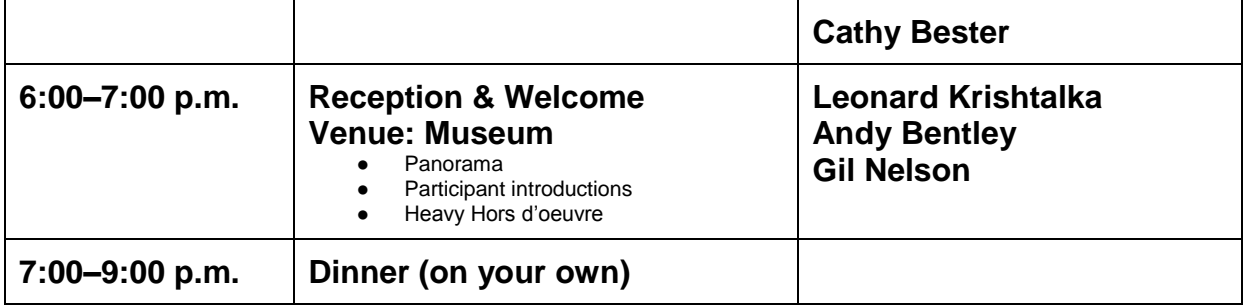

## **Day 2 – March 5, 2013**

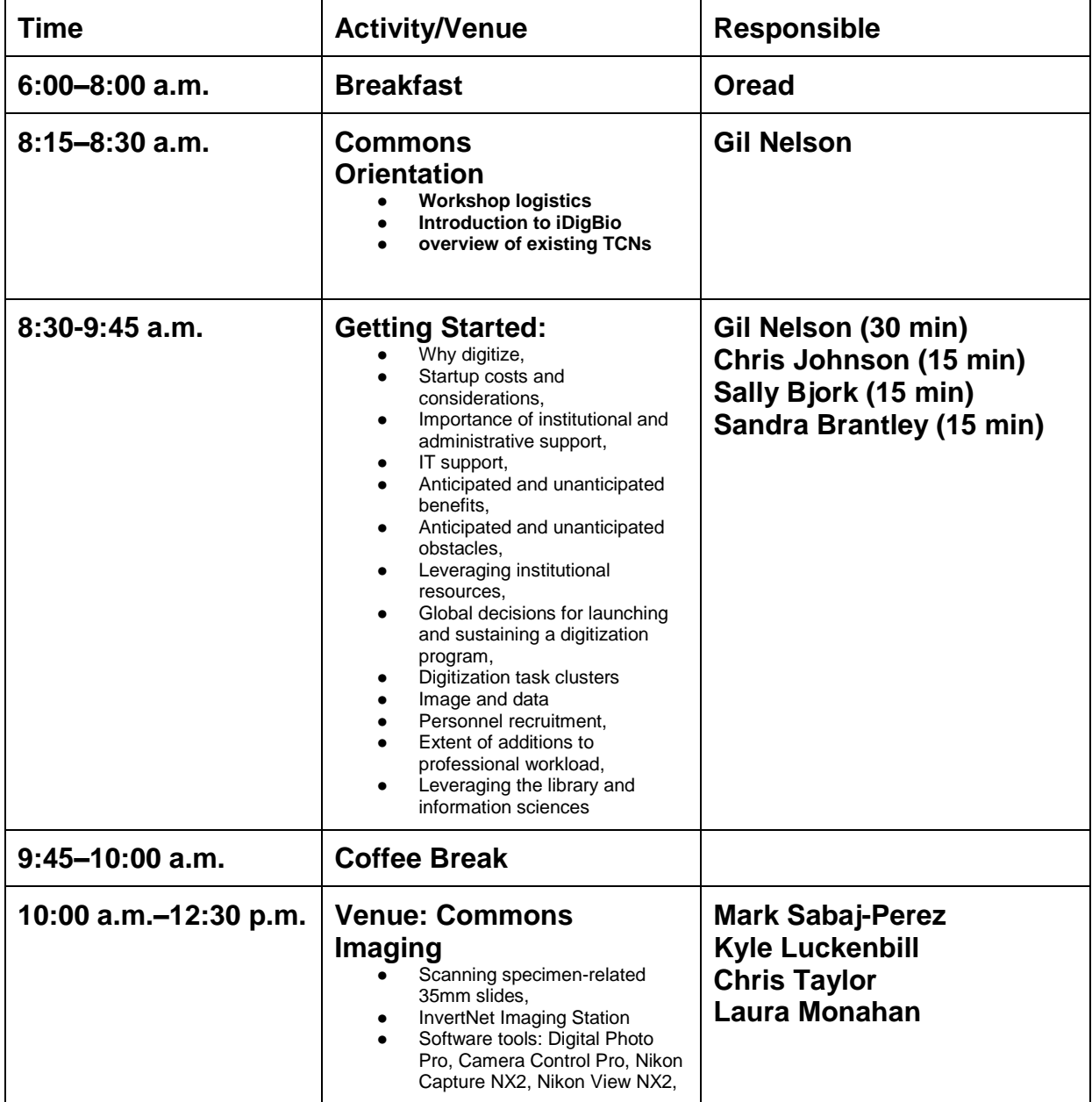

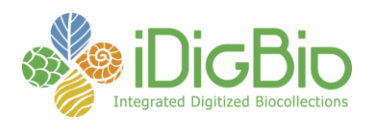

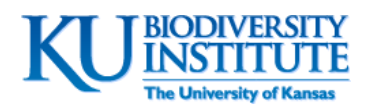

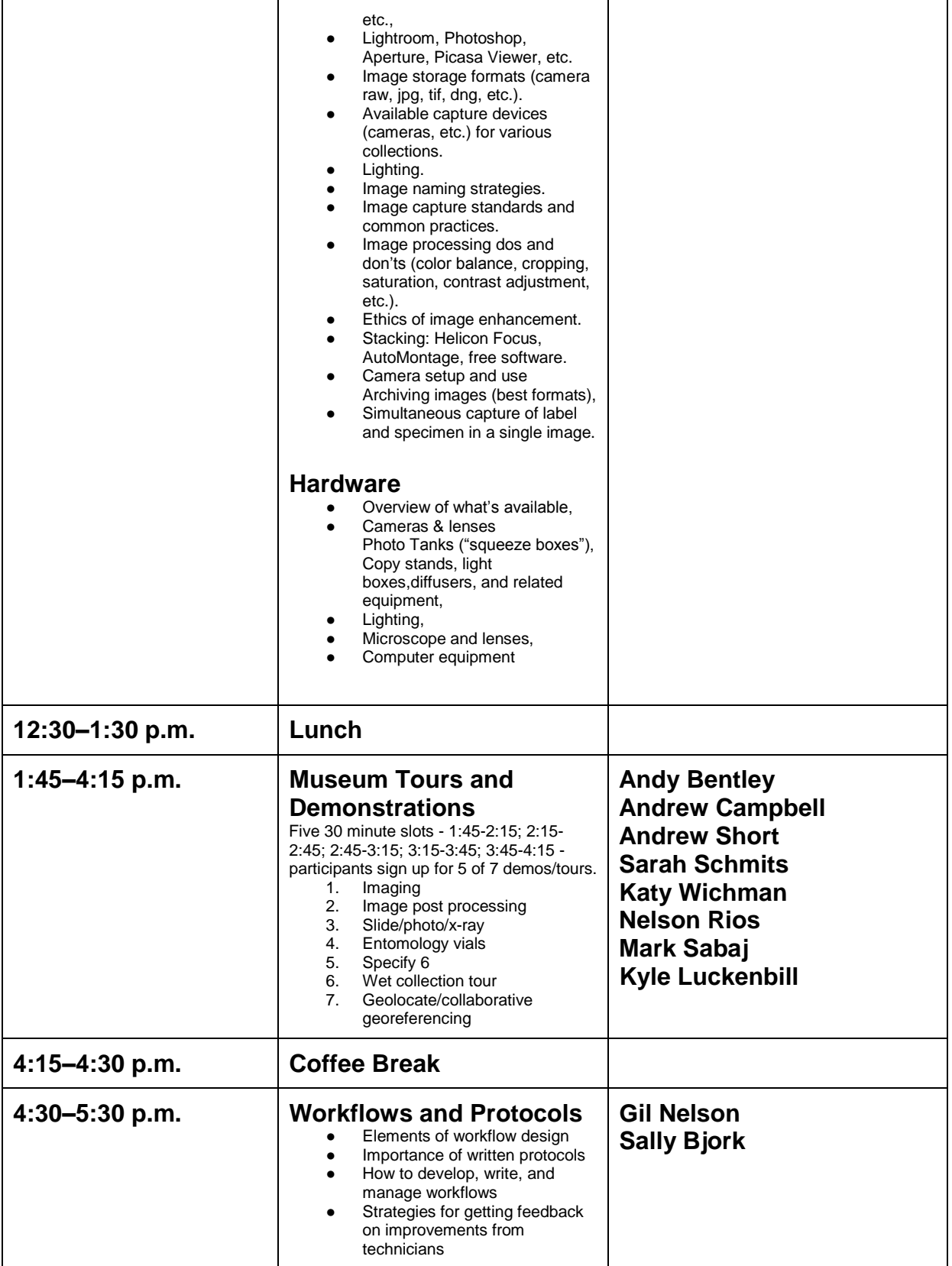

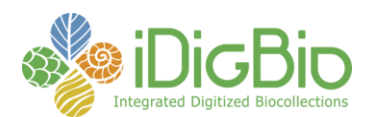

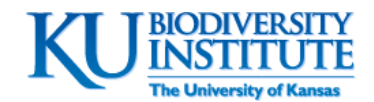

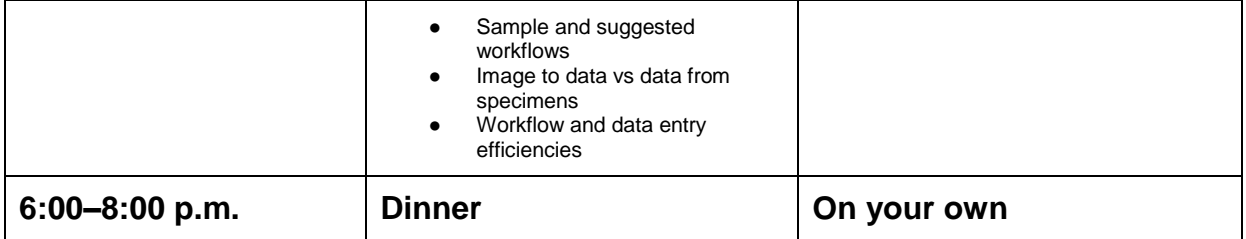

## **Day 3 – March 6, 2013**

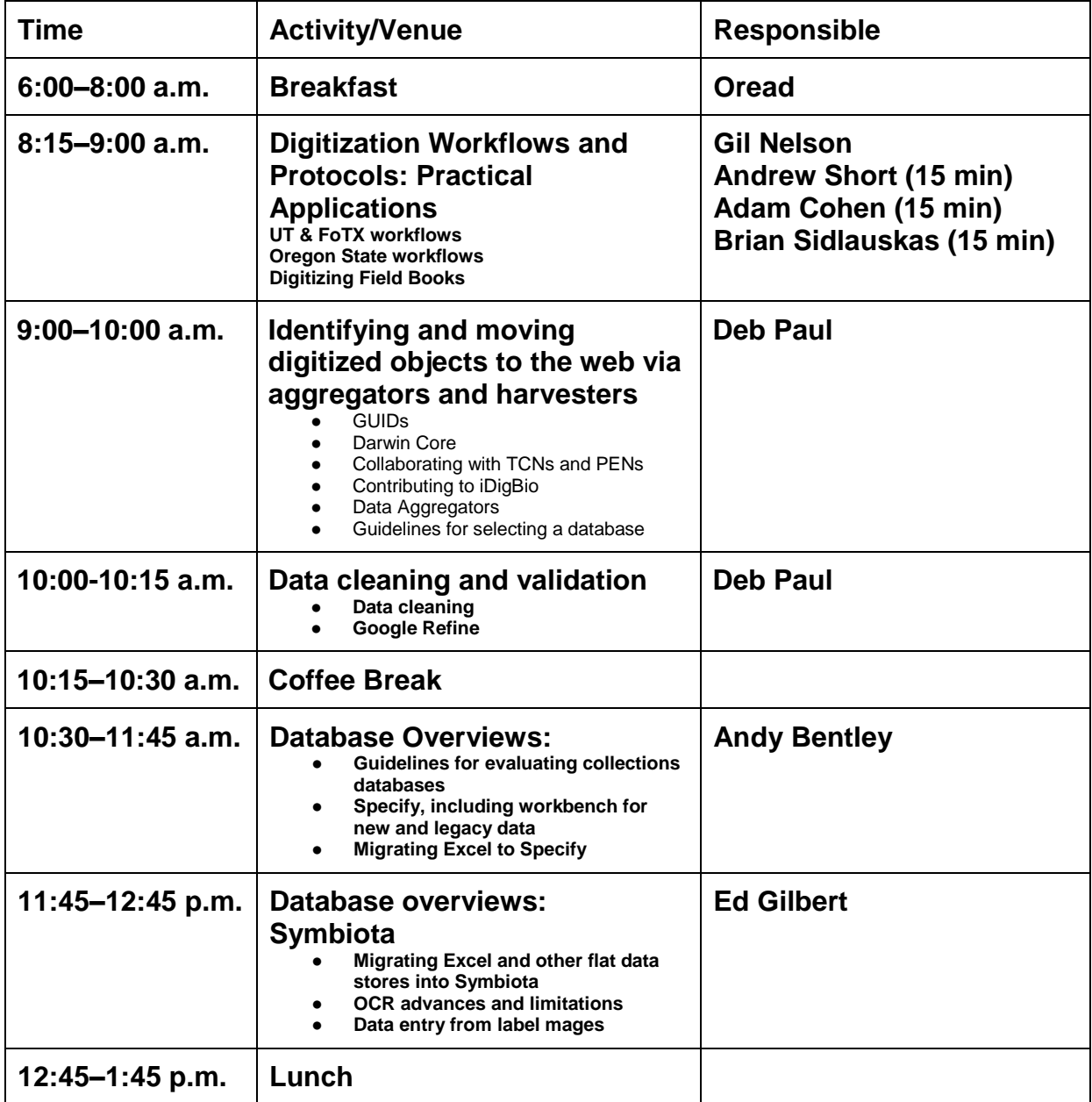

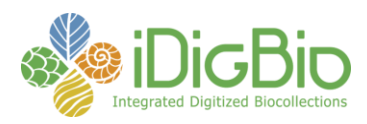

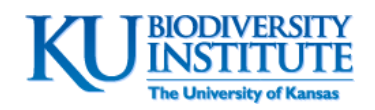

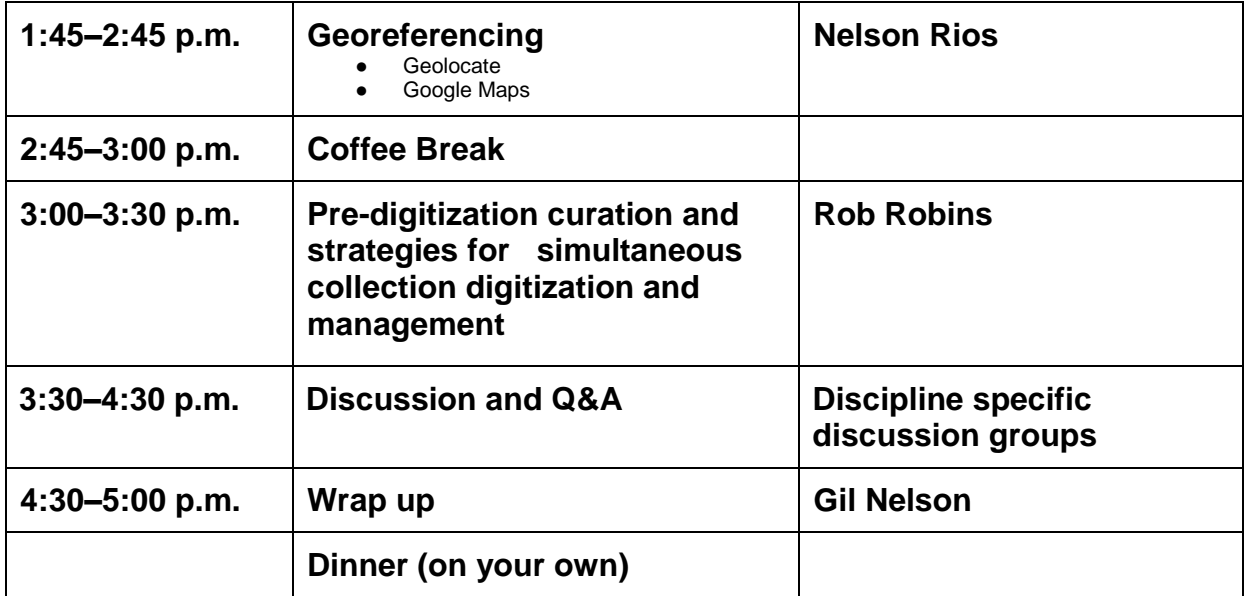